## **令和 4 年度「新宿区高齢者の保健と福祉に関する調査」WEB 回答画面イメージ**

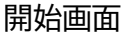

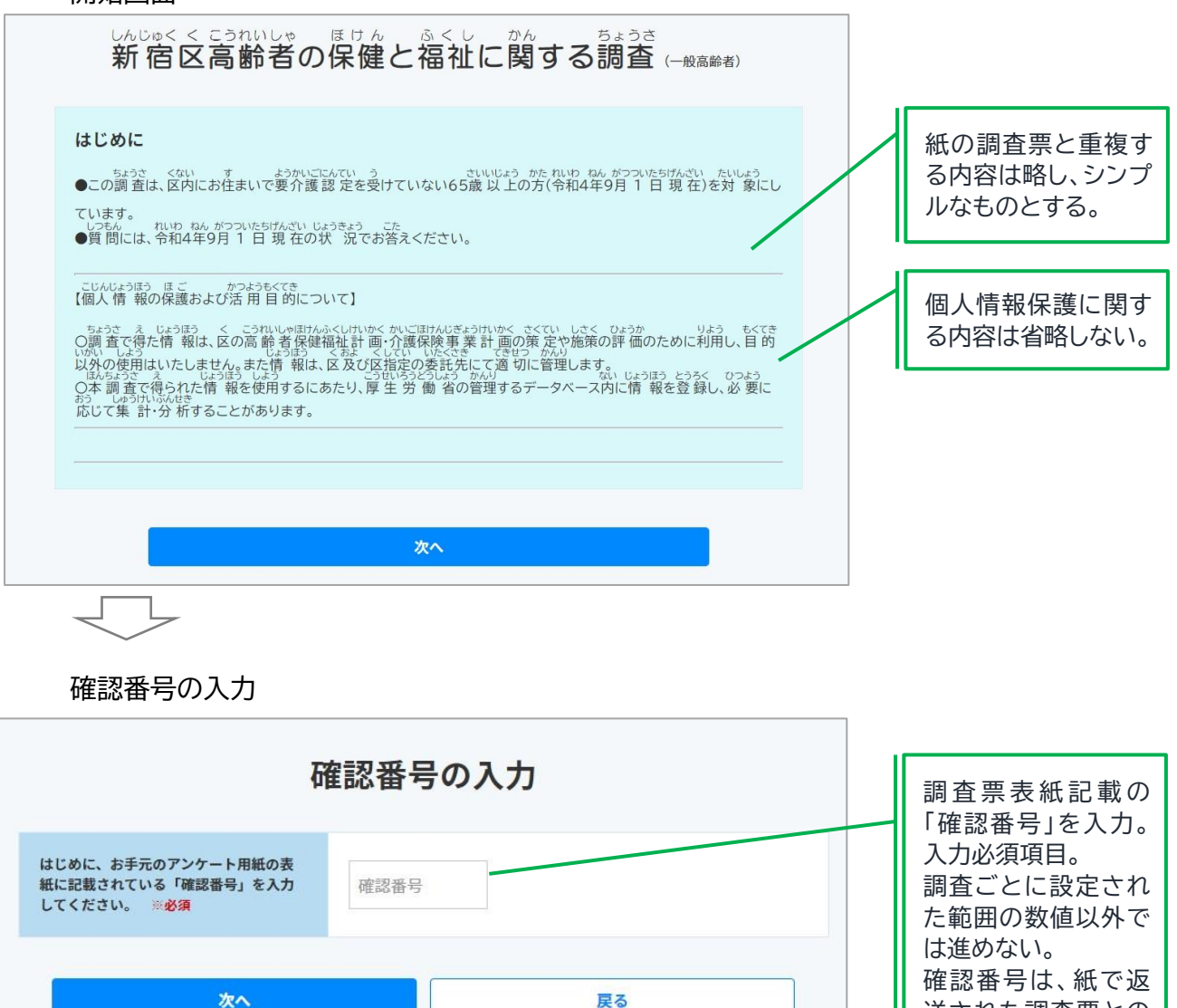

※パソコン用画面のイメージです。

用する。

送された調査票との 重複チェックにも使 回答画面

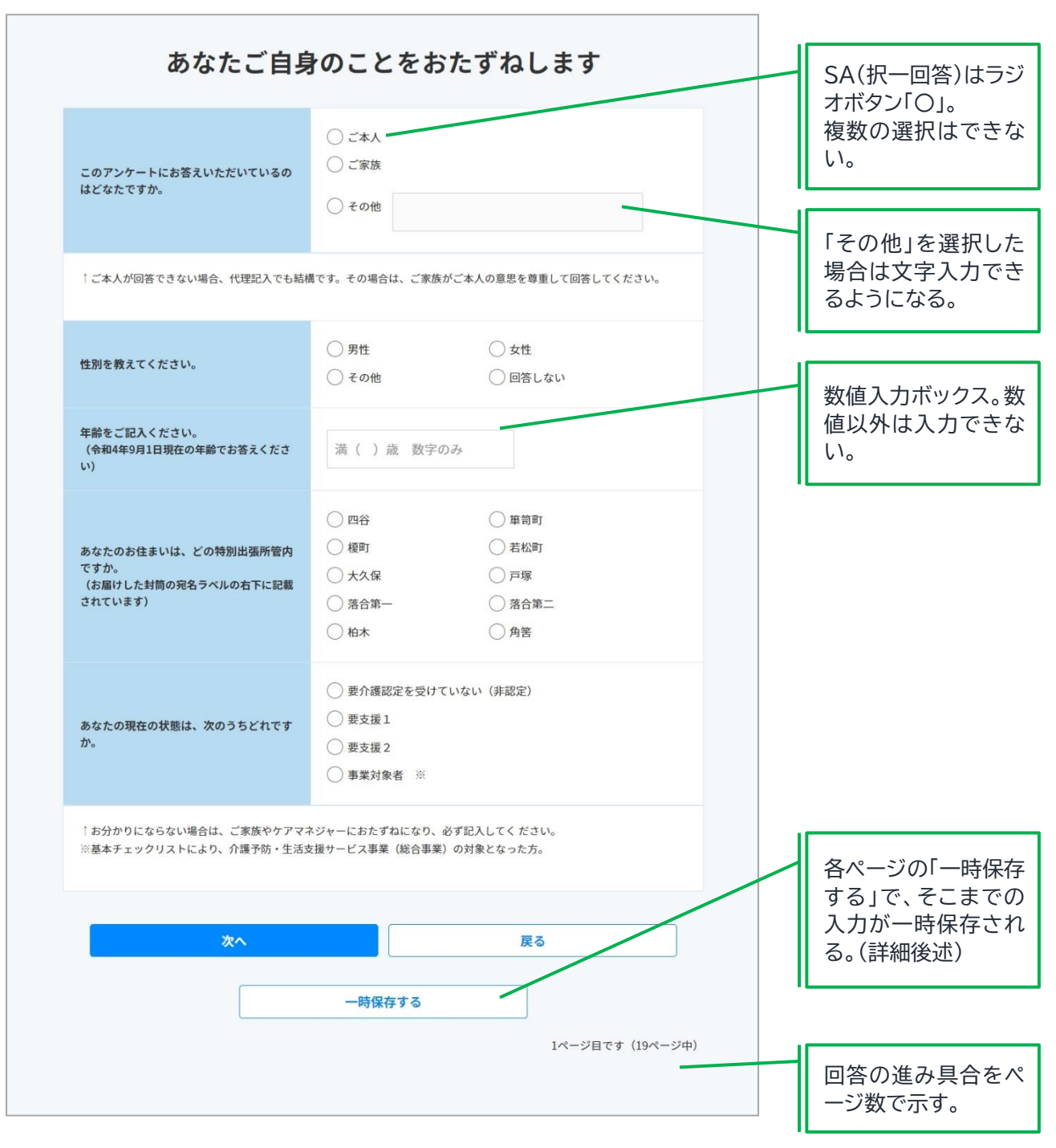

回答タイプ別の表示例

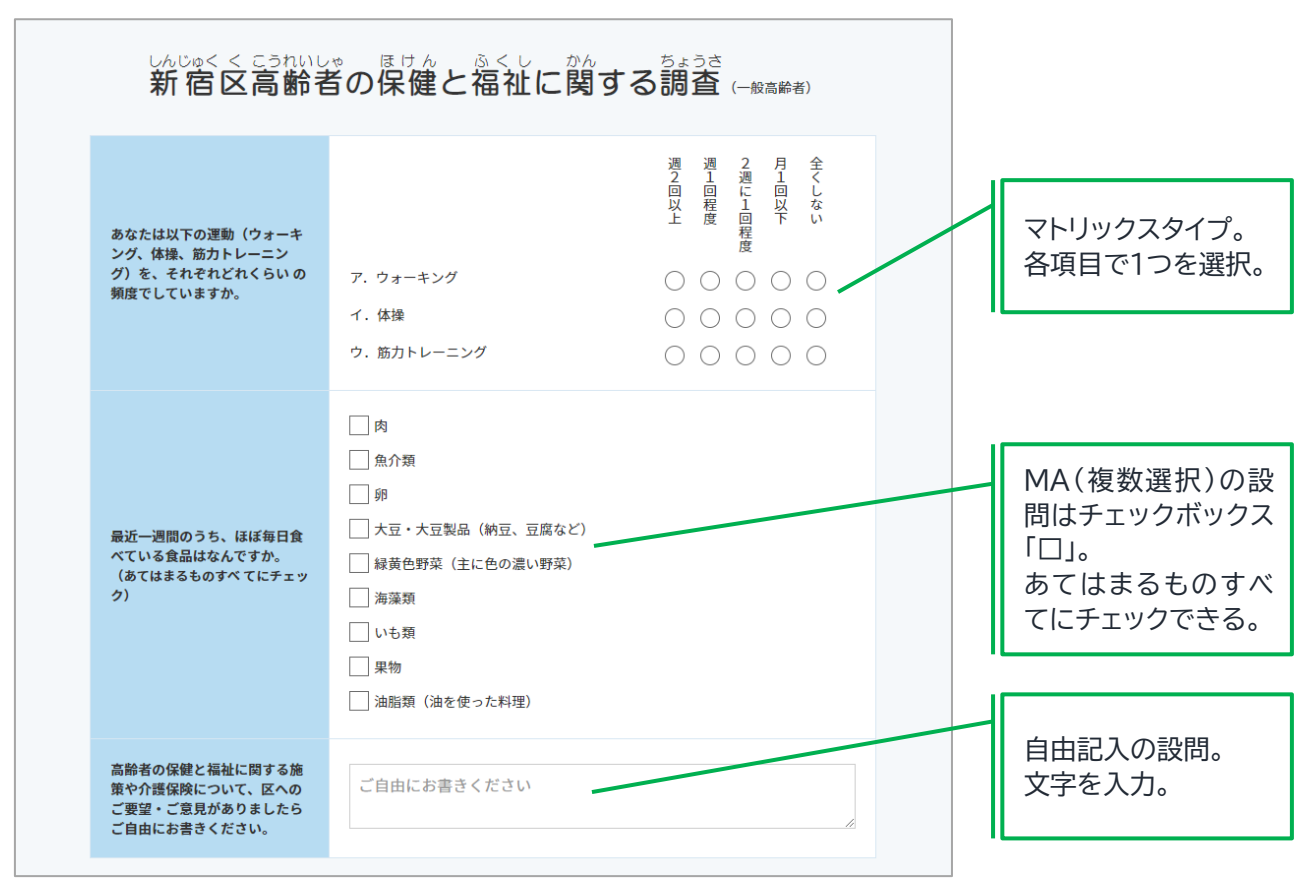

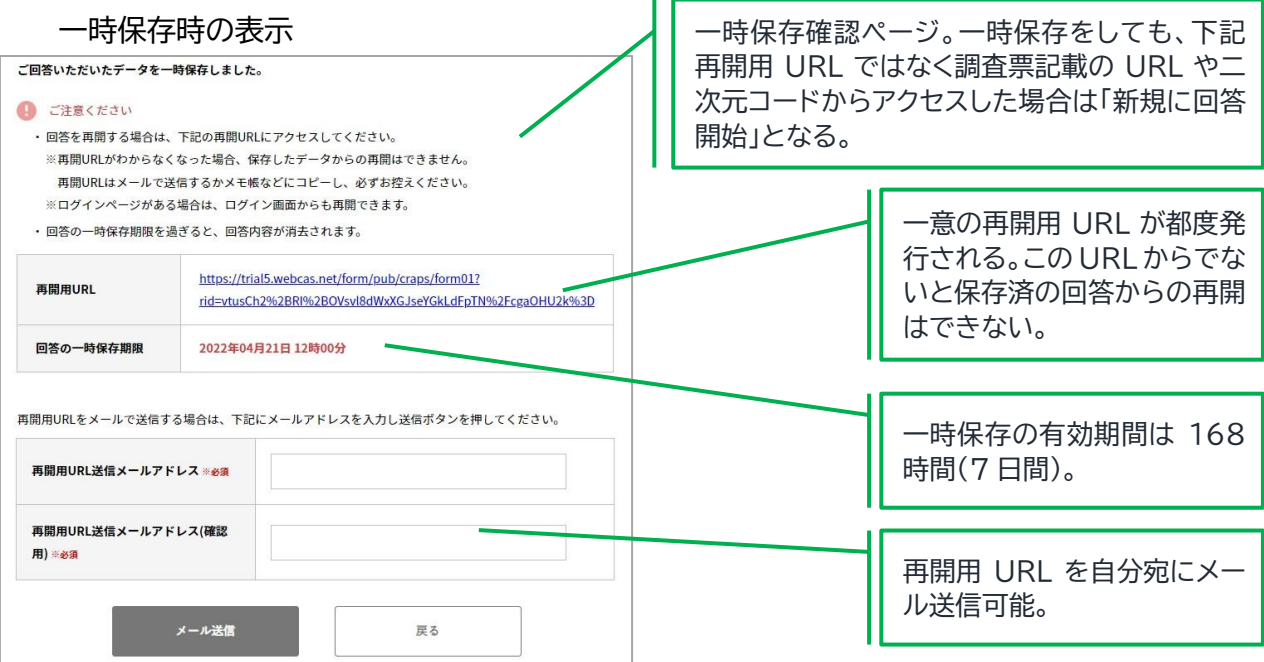

## 回答終了時の画面の流れ(確認~登録~完了)

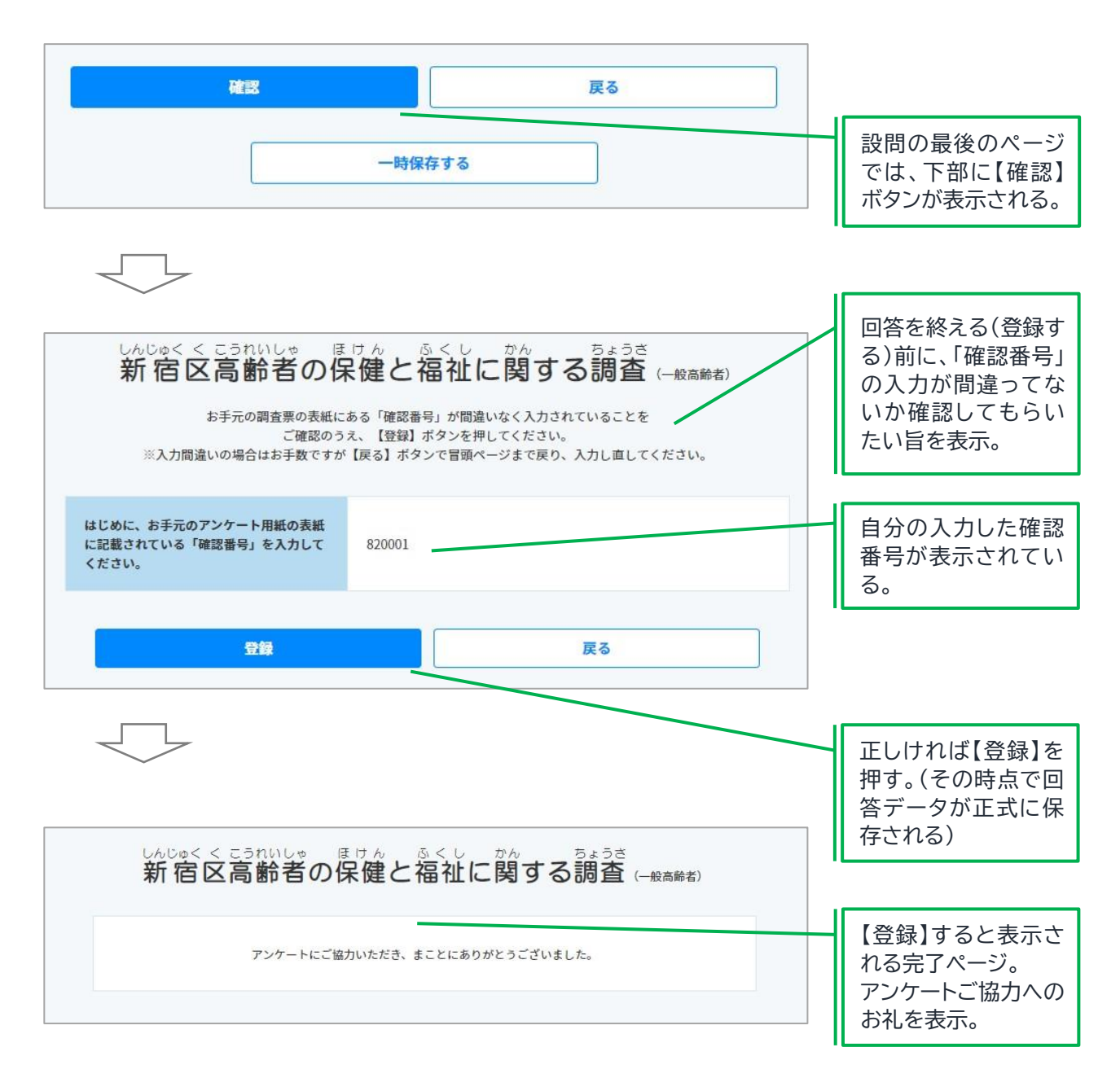